## plot3D : Tools for plotting 3-D and 2-D data.

Karline Soetaert NIOZ-Yerseke The Netherlands

#### Abstract

R package plot3D [\(Soetaert](#page-13-0) [2013b\)](#page-13-0) contains functions for plotting multi-dimensional data. Many functions are derived from the persp function, other functions start from the image or contour function.

Two related packages are:

- plot3Drgl [\(Soetaert](#page-13-1) [2013c\)](#page-13-1), that plots multidimensional data using openGL graphics (and using package rgl [\(Adler and Murdoch](#page-13-2) [2013\)](#page-13-2)).
- OceanView [\(Soetaert](#page-13-3) [2013a\)](#page-13-3) that contains functions for visualing oceanographic data.

A graphical gallery using one of plot3D, plot3Drgl or OceanView is in [http://www.](http://www.rforscience.com/rpackages/visualisation/oceanview/) [rforscience.com/rpackages/visualisation/oceanview/](http://www.rforscience.com/rpackages/visualisation/oceanview/) and [http://www.rforscienc](http://www.rforscience.com/rpackages/visualisation/plot3d/)e. [com/rpackages/visualisation/plot3d/](http://www.rforscience.com/rpackages/visualisation/plot3d/)

Keywords: plot, persp, image, 2-D, 3-D, scatter plots, surface plots, slice plots, oceanographic data, R .

## 1. Introduction

R package plot3D provides functions for plotting 2-D and 3-D data, and that are either extensions of R's persp function or of R's image and contour function.

The main extensions to these functions are:

- $\bullet$  In addition to the x, y (and z) values, an additional data dimension can be represented by a color variable (argument colvar).
- A color key (argument colkey) can be written next to the figure. It is possible to log-transform the color key, rescale it, adjust its position, ...
- The resolution of a figure can be increased (argument resfac).
- Either the facets can be colored, just the border, or both.

Package plot3D contains:

- Functions that are based on the persp function, for visualising 3-D data:
	- persp3D: an extended version of the persp function.
- ribbon3D: perspective plots as ribbons.
- hist3D: 3-D histograms.
- scatter3D, points3D, lines3D, text3D: scatter plots in 3-D, points, lines, labels.
- surf3D: 3-D shapes (or surfaces).
- slice3D, slicecont3D, isosurf3D, voxel3D: slices, isosurfaces and voxels from a full 3-D data set.
- arrows3D: arrows in 3D.
- contour3D, image3D: contours and images in 3D.
- segments3D, polygon3D, rect3D, border3D, box3D: line segments, polygons, rectangles, boxes in 3D.
- Functions defined on the image or contour function:
	- image2D, contour2D, for an extended version of these functions to visualise 2-D (or 3-D) data.
	- ImageOcean, for an image of the ocean's bathymetry.
- Other functions
- scatter2D: colored points, lines, ... in 2-D.
- text2D, arrows2D, segments2D, rect2D, polygon2D for other 2D functions, comparable to R's base graphics but that have a color key.
- Colors and colorkeys:
	- colkey: color legends.
	- jet.col, jet2.col, gg.col, ramp.col: suitable color palettes.
- Utility functions:
	- mesh: generating rectangular (2D) or (3D) meshes.
	- plotdev: plotting on the current device.
- Data sets:
	- Oxsat: a (rather large) 3-D data set with the ocean's oxygen saturation values.
	- Hypsometry: a 2-D data set with the worlds elevation and the ocean's depth.

This vignette contains some examples; more can be found in the package's help files. To run all examples:

```
example(persp3D)
example(surf3D)
example(slice3D)
example(scatter3D)
example(segments3D)
example(image2D)
```
Karline Soetaert 3

example(image3D) example(contour3D) example(colkey) example(jet.col) example(perspbox) example(mesh) example(trans3D) example(plot.plist) example(ImageOcean) example(Oxsat)

## 2. Functions image2D and persp3D

image2D and persp3D are extensions of R's image and persp functions. The arguments of persp3D are (see the help file for what they mean):

```
args(persp3D)
```

```
function (x = seq(0, 1, length.out = nrow(z)), y = seq(0, 1,length.out = ncol(z), z, ..., colvar = z, phi = 40, theta = 40,
    col = NULL, NAcol = "white", border = NA, facets = TRUE,
    colkey = NULL, restac = 1, image = FALSE, contour = FALSE,
    panel.first = NULL, clim = NULL, clab = NULL, bty = "b",
    lighting = FALSE, shade = NA, ltheta = -135, lphi = 0, inttype = 1,
    curtain = FALSE, add = FALSE, plot = TRUE)
NULL
```
Many examples of the use of image2D and persp3D are in vignette volcano.

The Hypsometry data set is depicted first as an image, with 0 m contour lines added. Slight shading gives the plot a perspective view. The zoomed region (used in next figure) is then added.

```
image2D(Hypsometry, xlab = "longitude", ylab = "latitude",
       contour = list(levels = 0, col = "black", lwd = 2).shade = 0.1, main = "Hypsometry data set", clab = "m")
rect(-50, 10, -20, 40, 1wd = 3)ii \leftarrow which(Hypsometry$x > -50 & Hypsometry$x < -20)
jj <- which(Hypsometry$y > 10 & Hypsometry$y < 40)
zlim \leftarrow c(-10000, 0)
```
The perspective figure is made with black side-panels (bty). Grey contour lines are added on the bottom panel ("zmin") and on the persp plot itself ("z"). The resolution is increased (resfac) to make smoother images. A color key (colkey) is added on the first margin (side)

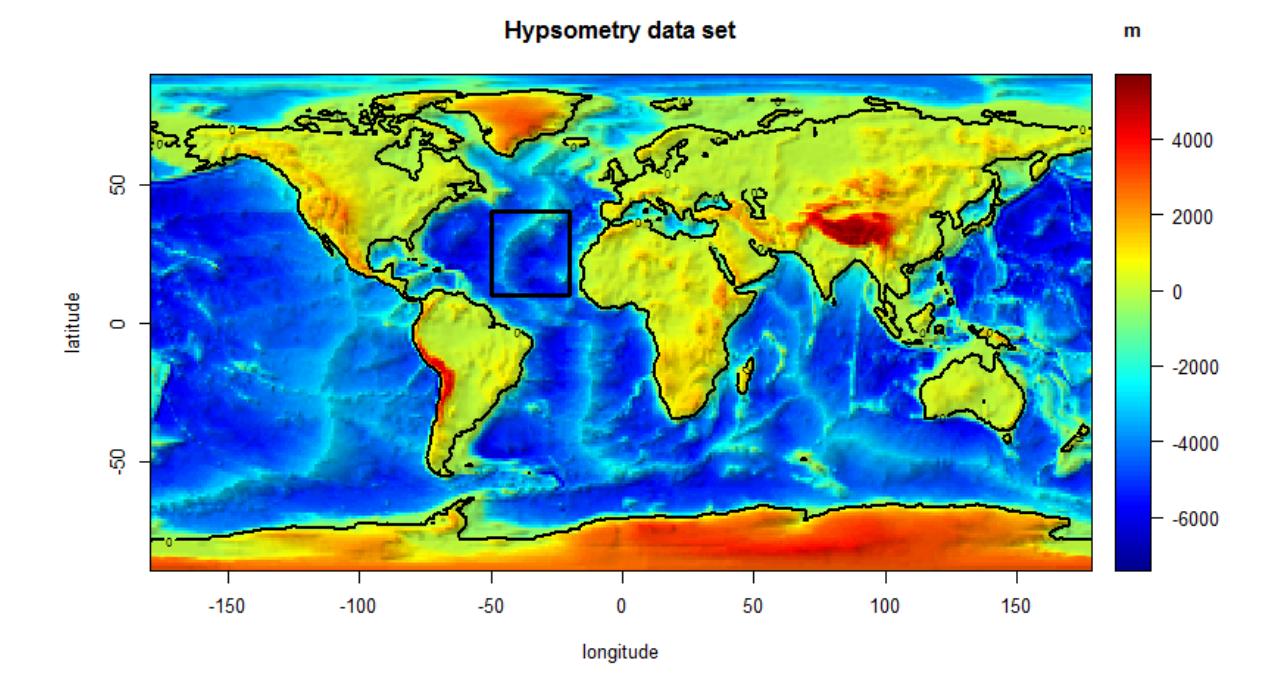

Figure 1: Hypsometry data set

```
par(mfrow = c(1, 1))# Actual bathymetry, 4 times increased resolution, with contours
persp3D(z = Hypsometry$z[ii,jj], xlab = "longitude", bty = "bl2",ylab = "latitude", zlab = "depth", clab = "depth, m",
         expand = 0.5, d = 2, phi = 20, theta = 30, resfac = 2,
         contour = list(col = "grey", side = c("zmin", "z")),
         zlim = zlim, colkey = list(side = 1, length = 0.5))
```
## 3. slices and isosurfaces

Function slice3D draws slices from volumetric (3D) data, function isosurf3D creates and plots isosurfaces. It makes use of a function from package misc3d [\(Feng and Tierney](#page-13-4) [2008\)](#page-13-4).

```
args(slice3D)
function (x, y, z, colvar, ..., phi = 40, theta = 40, xs = min(x),ys = max(y), zs = min(z), col = jet.col(100), Micol = "white",border = NA, facets = TRUE, colkey = NULL, panel.first = NULL,
    clim = NULL, clab = NULL, bty = "b", lighting = FALSE, shade = NA,
    ltheta = -135, lphi = 0, add = FALSE, plot = TRUE)
NULL
```
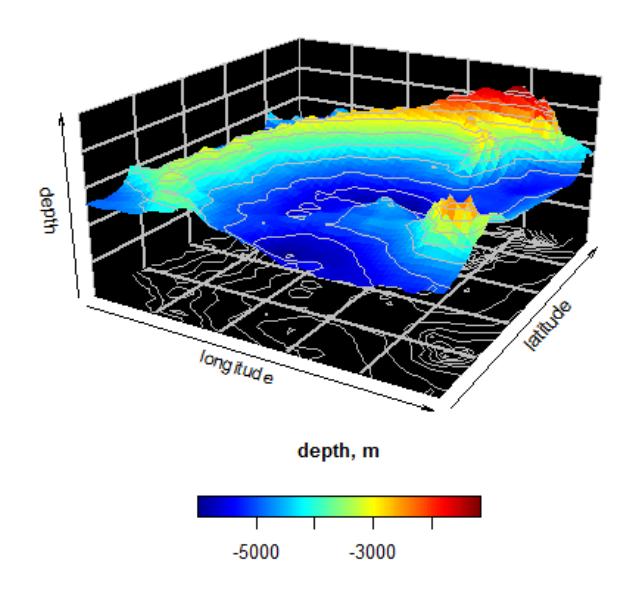

Figure 2: Bathymetry of a part of the ocean

Function mesh is used to generate a full rectangular 3-D mesh. This is used to generate the volumetric data  $(p)$  that defines the coloration. The data are visualised by one slice in x  $(xs)$ and 3 slices in y direction (ys). Function isosurf3D plots the data for p-values that are equal to 0.

```
par(mfrow = c(1, 2))x \leftarrow y \leftarrow z \leftarrow \text{seq}(-4, 4, \text{ by } = 0.2)M \leftarrow \text{mesh}(x, y, z)R <- with (M, sqrt(x^2 + y^2 +z^2))
p \leftarrow \sin(2 \cdot R) / (R + 1e - 3)slice3D(x, y, z, colvar = p,xs = 0, ys = c(-4, 0, 4), zs = NULL)isosurf3D(x, y, z, colvar = p, level = 0, col = "red")
```
## 4. surf3D

Function surf3D creates 3-D surface plots.

```
args(surf3D)
```
function  $(x, y, z, \ldots, colvar = z, phi = 40, theta = 40, col = jet.col(100),$  $NACol$  = "white", border =  $NA$ , facets = TRUE, colkey =  $NULL$ ,

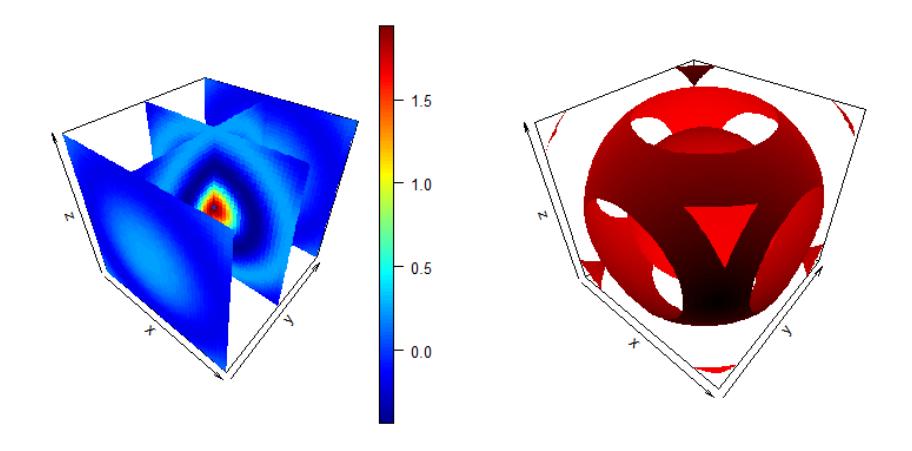

Figure 3: Slices and isosurfaces from volumetric data

```
panel.first = NULL, clim = NULL, clab = NULL, bty = "n",
    lighting = FALSE, shade = NA, ltheta = -135, lphi = 0, inttype = 1,
    add = FALSE, plot = TRUE)NULL
```
Here are 4 applications, showing the different options of coloration.

```
par(mfrow = c(2, 2), mar = c(0, 0, 0, 0))# Shape 1
M <- mesh(seq(0, 6*pi, length.out = 80),
              seq(pi/3, pi, length.out = 80)u \leq -M$x; v \leq -M$y
 x \leftarrow u/2 * sin(v) * cos(u)y \leftarrow u/2 * sin(v) * sin(u)z \leftarrow u/2 * cos(v)surf3D(x, y, z, colvar = z, colkey = FALSE, box = FALSE)# Shape 2: add border
M <- mesh(seq(0, 2*pi, length.out = 80),
              seq(0, 2*pi, length.out = 80)u \leq -M\ x ; v \leq -M\x \leftarrow \sin(u)y \leftarrow \sin(v)z \leq - \sin(u + v)surf3D(x, y, z, colvar = z, border = "black", colkey = FALSE)# shape 3: uses same mesh, white facets
x \leftarrow (3 + \cos(v/2) * \sin(u) - \sin(v/2) * \sin(2*u)) * \cos(v)y \leftarrow (3 + \cos(v/2) * \sin(u) - \sin(v/2) * \sin(2*u)) * \sin(v)
```
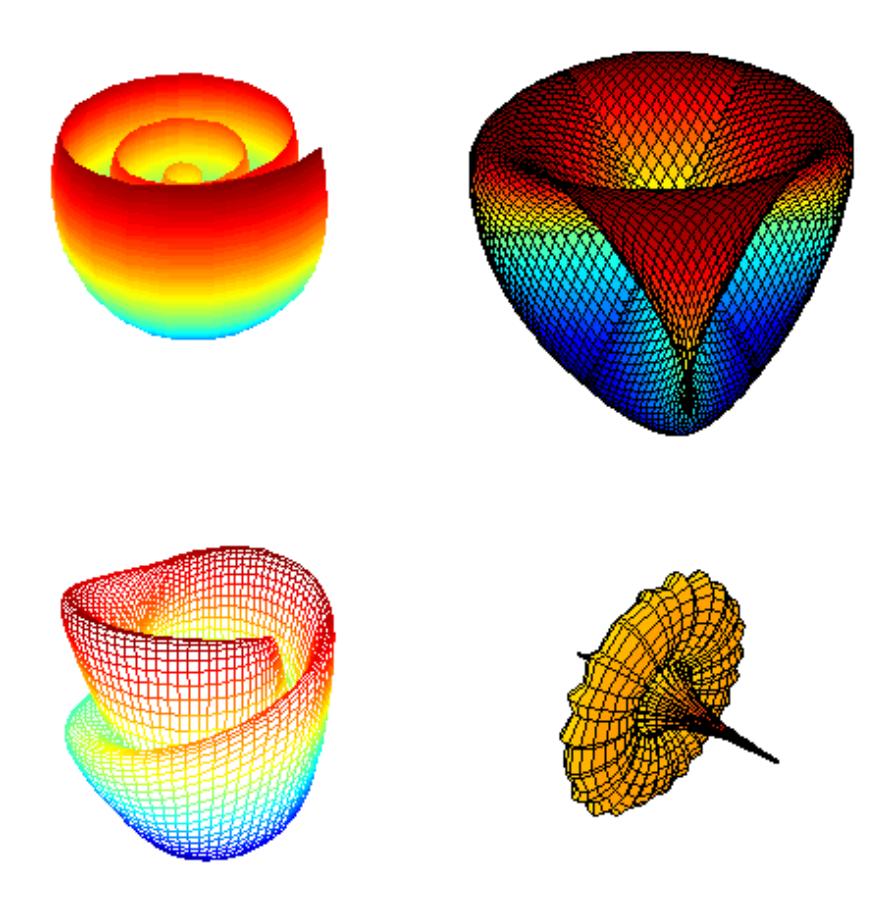

Figure 4: Surface plots

```
z \leftarrow \sin(v/2) * \sin(u) + \cos(v/2) * \sin(2*u)surf3D(x, y, z, colvar = z, colkey = FALSE, facets = FALSE)# shape 4: more complex colvar
 M <- mesh(seq(-13.2, 13.2, length.out = 50),
                seq(-37.4, 37.4, length.out = 50))
 u \leq -M\ x \to v \leq -M\b \leftarrow 0.4; r \leftarrow 1 - b^2; w \leftarrow sqrt(r)D \leftarrow b * ((w * cosh(b * u))^2 + (b * sin(w * v))^2)x \leftarrow -u + (2*rk \cosh(b*u)*sinh(b*u)) / Dy \leftarrow (2 \ast w \ast cosh(b \ast u) \ast (-(w \ast cos(v) \ast cos(w \ast v)) - sin(v) \ast sin(w \ast v))) / Dz \leftarrow (2 \times w \times \cosh(b \times u) \times (-(w \times \sin(v) \times \cos(w \times v)) + \cos(v) \times \sin(w \times v))) / D
 surf3D(x, y, z, colvar = sqrt(x + 8.3), colkey = FALSE,border = "black", box = FALSE)
```
#### 4.1. scatter2D and scatter3D

Functions scatter2D and scatter3D draw scatterplots.

```
args(scatter2D)
function (x, y, \ldots, colar = NULL, col = NULL, NACol = "white",colkey = NULL, clim = NULL, clab = NULL, CI = NULL, add = FALSE,
    plot = TRUE)
NULL.
 args(scatter3D)
function (x, y, z, \ldots, colvar = z, phi = 40, theta = 40, col = NULL,NAcol = "white", colkey = NULL, panel.first = NULL, clim = NULL,
    clab = NULL, bty = "b", CI = NULL, surf = NULL, add = FALSE,
    plot = TRUE)
NULL
```
The dataset quakes is plotted using function scatter3D. Before the 3-D quakes data are drawn, small dots are added on the bottom and on the depth plane (panelfirst).

```
par(mfrow = c(1, 1))panelfirst <- function(pmat) {
     zmin <- min(-quakes$depth)
     XY <- trans3D(quakes$long, quakes$lat,
                   z = rep(zmin, nrow(quakes)), pmat = pmat)
     scatter2D(XY$x, XYZy, colvar = quakes$mag, pch = "."cex = 2, add = TRUE, colkey = FALSExmin <- min(quakes$long)
     XY \leftarrow trans3D(x = rep(xmin, nrow(quakes)), y = quakes$lat,
                   z = -quakes$depth, pmat = pmat)scatter2D(XY$x, XYZy, colvar = quakes$mag, pch = "."cex = 2, add = TRUE, colkey = FALSE}
   with(quakes, scatter3D(x = long, y = lat, z = -depth, colvar = mag,
        pch = 16, cex = 1.5, xlab = "longitude", ylab = "latitude",
        zlab = "depth, km", clab = c("Richter", "Magnitude"),
        main = "Earthquakes off Fiji", ticktype = "detailed",
        panel.first = panelfirst, theta = 10, d = 2.
        colkey = list(length = 0.5, width = 0.5, cex.class = 0.75))
```
#### 4.2. arrows3D, arrows2D

Functions arrows2D and arrows3D extend R function arrows with a color variable.

# Earthquakes off Fiji

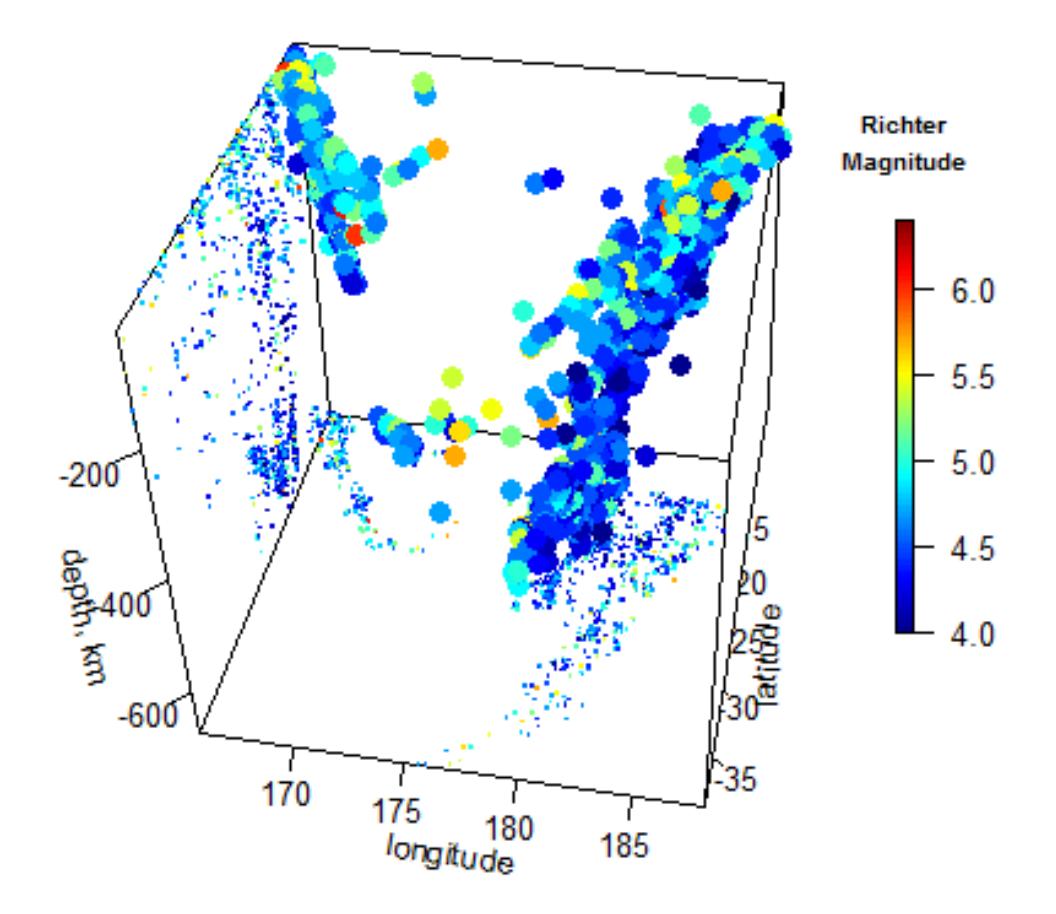

Figure 5: Scatter plot

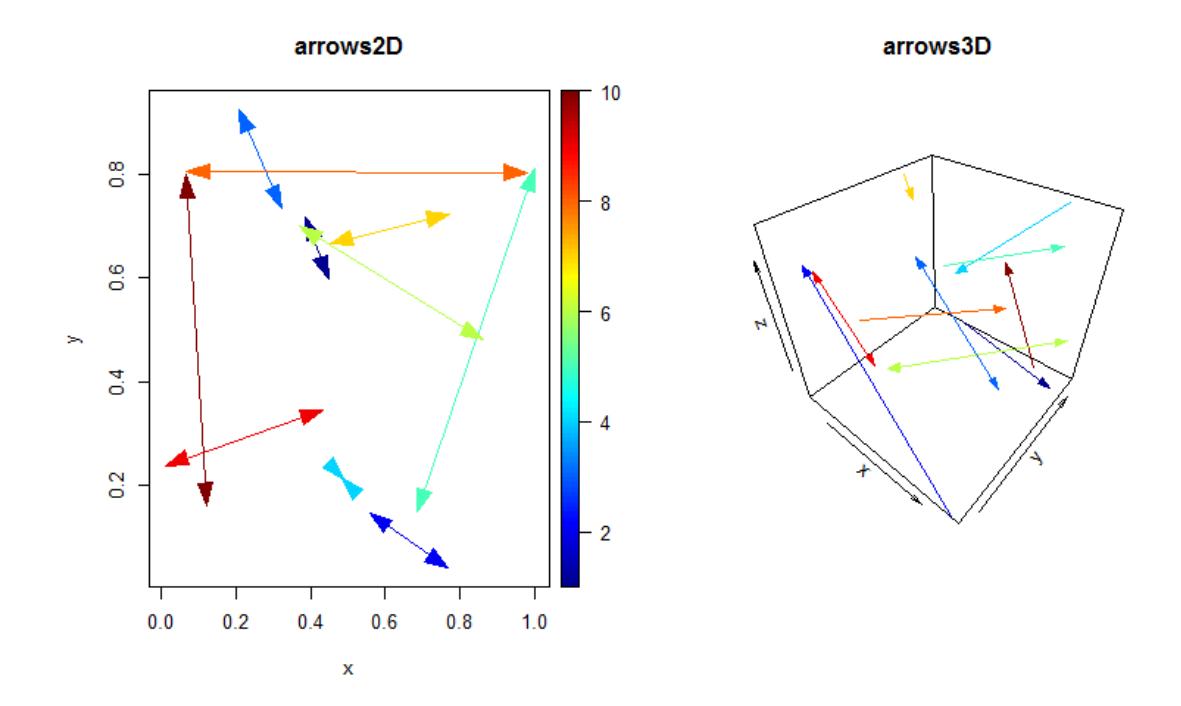

Figure 6: arrows

```
par (mfrow = c(1, 2))arrows2D(x0 = runif(10), y0 = runif(10),x1 = runif(10), y1 = runif(10), colvar = 1:10,code = 3, main = "arrows2D")arrows3D(x0 = runif(10), y0 = runif(10), z0 = runif(10),x1 = runif(10), y1 = runif(10), z1 = runif(10),colvar = 1:10, code = 1:3, main = "arrows3D", colkey = FALSE)
```
### 5. Functions based on image

The image2D function is an extended version of image. It has two S3 methods:

```
image2D(z =, \ldots)image2D.matrix(z, x = NULL, y = NULL, ...,col = jet.col(100), NAcol = "white", facets = TRUE,
             contour = FALSE, colkey = NULL, restac = 1,clab = NULL, theta = 0, border = NA)
image2D.array(z, margin = c(1, 2), subset, ask = NULL, ...)
```
The data set Oxsat has oxygen saturation values in the ocean, at 2dg horizontal resolution, and for 33 depth intervals.

```
names(Oxsat)
[1] "lon" "lat" "depth" "val" "name" "units"
dim(Oxsat$val)
[1] 180 90 33
```
Function image2D.array plots several depth intervals at once, looping over the first and second margin. The color key is added in a separate figure.

```
sub < -c(1, 5, 9)image2D(z = 0xsat\$val, subset = sub,x = 0xsat$lon, y = 0xsat$lat,
        margin = c(1, 2), NAcol = "black", colkey = FALSE,
        xlab = "longitude", ylab = "latitude",
        main = paste('depth'', 0xsat$depth[sub], "m"),clim = c(0, 115), mfrow = c(2, 2)colkey(clim = c(0, 115), clab = c("02 saturation", "percent"))
```
## 6. Composite figures

It is also possible to make a composite figure combining several functions.

```
persp3D(z = volcano, zlim = c(-60, 200), phi = 20,colkey = list(length = 0.2, width = 0.4, shift = 0.15,cex.axis = 0.8, cex.clab = 0.85), lighting = TRUE, lphi = 90,
     clab = c("", "height", "m"), bty = "f", plot = FALSE)# create gradient in x-direction
 V_X \leftarrow volcano[-1,  ] - volcano[-nrow(voleano),  ]# add as image with own color key, at bottom
 image3D(z = -60, colvar = Vx/10, add = TRUE,colkey = list(length = 0.2, width = 0.4, shift = -0.15,cex.axis = 0.8, cex.clab = 0.85,
    clab = c("", "gradient", "m/m"), plot = FALSE)# add contour
 contour3D(z = -60+0.01, colvar = Vx/10, add = TRUE,col = "black", plot = TRUE)
```
## 7. Finally

This vignette was made with Sweave [\(Leisch](#page-13-5) [2002\)](#page-13-5).

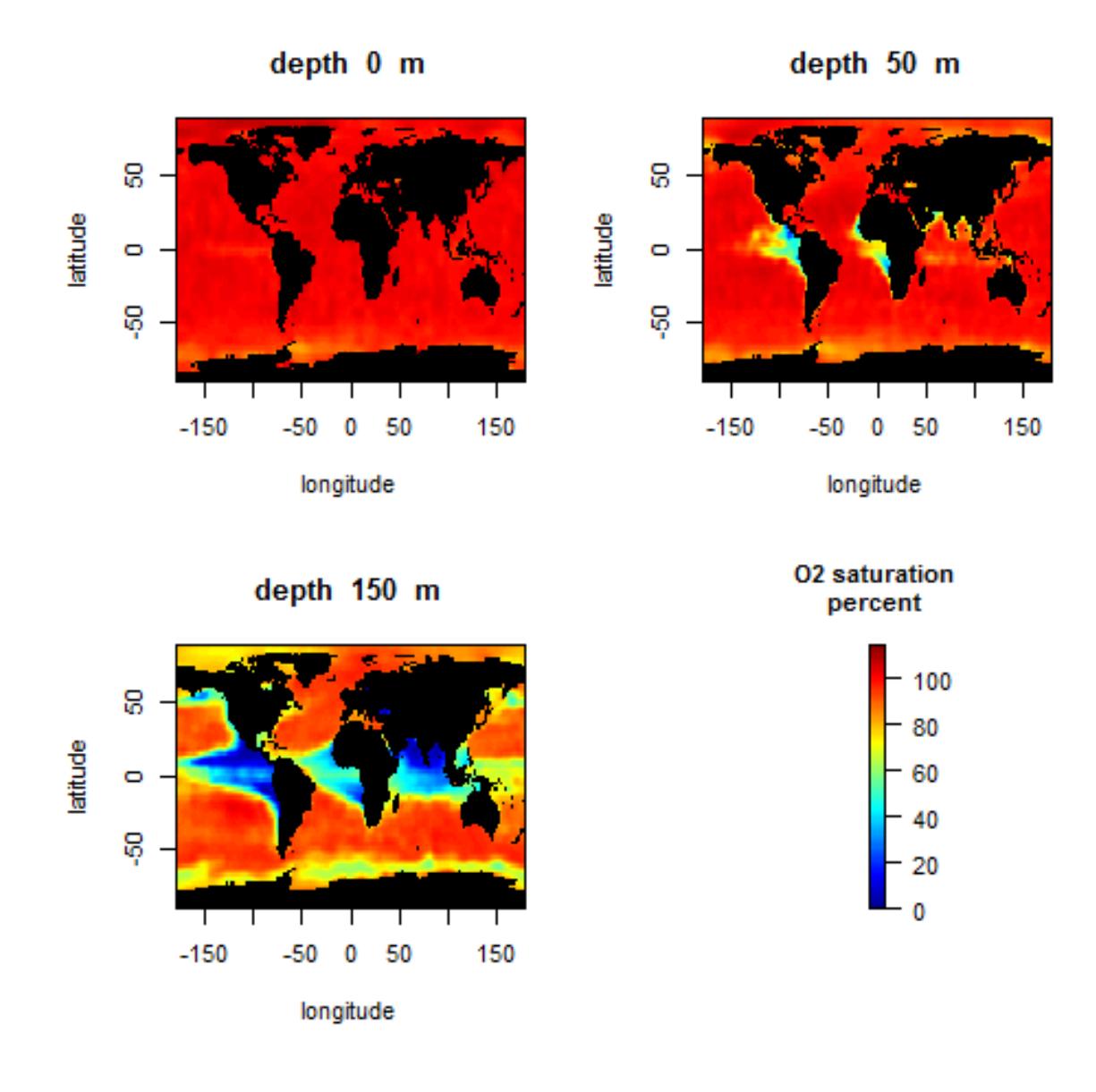

Figure 7: image2D function

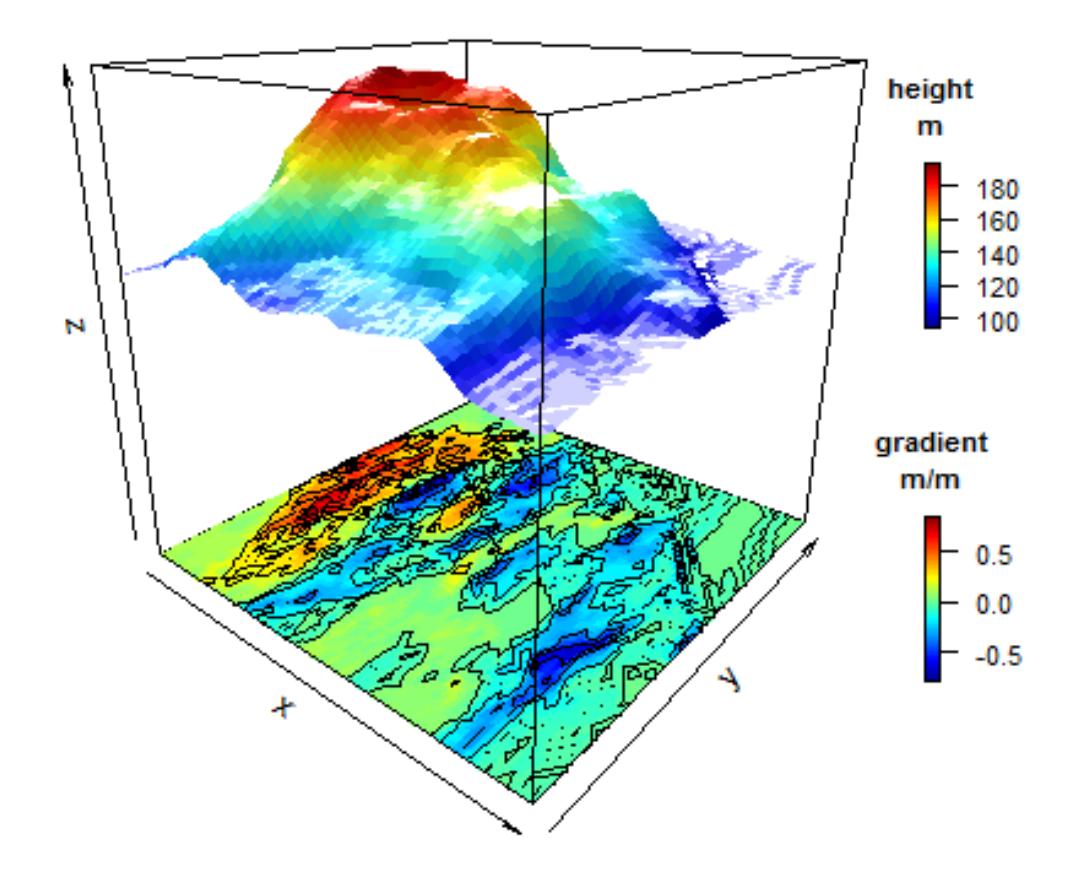

Figure 8: Several color keys in composite figure

## References

- <span id="page-13-2"></span>Adler D, Murdoch D (2013). rgl: 3D visualization device system (OpenGL). R package version 0.93.945, URL <http://CRAN.R-project.org/package=rgl>.
- <span id="page-13-4"></span>Feng D, Tierney L (2008). "Computing and Displaying Isosurfaces in R." Journal of Statistical Software, 28(1). URL <http://www.jstatsoft.org/v28/i01/>.
- <span id="page-13-5"></span>Leisch F (2002). "Sweave: Dynamic Generation of Statistical Reports Using Literate Data Analysis." In W Härdle, B Rönz (eds.), "Compstat 2002 - Proceedings in Computational Statistics," pp. 575–580. Physica Verlag, Heidelberg. ISBN 3-7908-1517-9, URL [http:](http://www.stat.uni-muenchen.de/~leisch/Sweave) [//www.stat.uni-muenchen.de/~leisch/Sweave](http://www.stat.uni-muenchen.de/~leisch/Sweave).
- <span id="page-13-3"></span>Soetaert K (2013a). OceanView: Visualisation of Oceanographic Data and Model Output. R package version 1.0.
- <span id="page-13-0"></span>Soetaert K (2013b). plot3D: Plotting multi-dimensional data. R package version 1.0.
- <span id="page-13-1"></span>Soetaert K (2013c). plot3Drgl: Plotting multi-dimensional data - using rgl. R package version 1.0.

#### Affiliation:

Karline Soetaert Royal Netherlands Institute of Sea Research (NIOZ) 4401 NT Yerseke, Netherlands E-mail: [karline.soetaert@nioz.nl](mailto:karline.soetaert@nioz.nl) URL: <http://http://www.nioz.nl/>